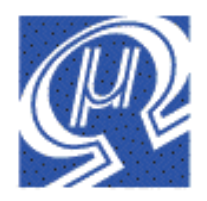

# **Release Notes uM-FPU64 Firmware Release 411**

Micromega Corporation

*The version numbers of the uM-FPU64 firmware and uM-FPU64 IDE software have previously been maintained separately, but starting with uM-FPU64 IDE release 411, the version numbers of the firmware and IDE software will be synchronized .*

## **Changes in Release 411**

- fixed table size for TABLE, FTABLE, and LTABLE instructions to allow up to 256 table items.
- added additional support for loadable device driver
- added DEVIO support for SD cards with support for FAT16/FAT32
- added WRITE\_FLOAT, WRITE\_LONG, WRITE\_COMMA, WRITE\_CRLF routines to DEVIO,ASYNC device
- changed READSTR and READSEL to terminate transfer if zero byte in string buffer
- fixed bug in MOP, LU DECOMP
- **Ram allocation**
	- at Reset all 2304 bytes are assigned to the foreground
	- a minimum of 256 bytes is always allocated to the foreground
	- an alternate allocation method has been added to DEVIO(MEM,ALLOCATE,…*)*, if the Foreground bits of memSize are zero, the 16-bit word that follows specifies the number of bytes to allocate to the foreground
	- any unused bytes from DEVIO (MEM, ALLOCATE, ...) are now assigned to a dynamic allocation pool
	- FIFO memory can be assigned dynamically using the DEVIO(FIFO*n*, ALLOC MEM, size) or DEVIO(FIFOn, ALLOC MEMR, regSize) instructions
- removed VDRIVE2 device
- added support for loadable devices
- SD card device added to DEVIO with support for FAT16 and FAT32.

*Note: The loadable SD device is still in beta test. If you would like to be part of the beta testing, please send a request by email to support@micromegacorp.com)*

- added *ALLOC\_ERROR* and *DEVICE\_ERROR* bits to Error Status
- WRIND: if the count byte is zero, the count is now loaded from the lower 16-bits of register 0
- RDIND: if the count byte is zero, the count is now loaded from the lower 16-bits of register 0
- WRIND: optimized 32-bit long to 32-bit long, and 32-bit float to 32-bit float operations so that no delay is required between transfers at the maximum data rate.
- RDIND: optimized 32-bit long to 32-bit long, and 32-bit float to 32-bit float operations so that no delay is required between transfers at the maximum data rate.
- TRACESTR : added \$Rxx as a special string to display READVAR values. Where xx is the decimal value of the READVAR value to display. e.g. \$R14 displays length of string buffer.
- if debug mode is enabled and an error occurs, a trace message is displayed and a break occurs. The trace message is {ERROR:xxxx}, where xxxx is the hexadecimal value of the Error Status. (See description of Error Status below).

### **Error Status**

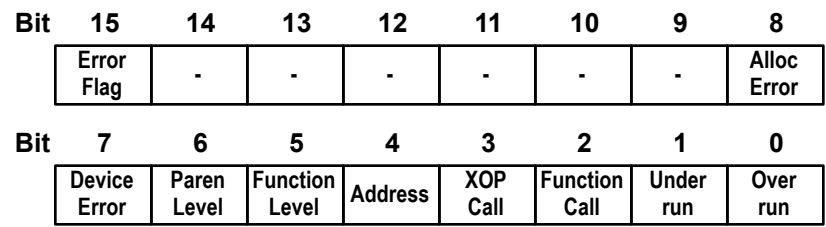

#### **Bit 15 Error Flag**

At least one error bit was been set.

#### **Bit 8 Allocation Error**

A dynamic memory allocation failed because the number of bytes requested were not available.

#### **Bit 7 Device Error**

A DEVIO,*device*,LOAD\_DEVICE,… instruction failed because the loadable device was not programmed into Flash memory.

#### **Bit 6 Parenthesis Level Error**

The maximum temporary register level (8) was exceeded by a LEFT instruction. The temporary register level is reset to zero. RIGHT instructions will return NaN.

#### **Bit 5 Function Level Error**

The maximum function call level (16) was exceeded. The FCALL is aborted and NaN is returned in register 0 (32-bit) or register 128 (64-bit).

#### **Bit 4 Address Error**

An address error occurred within an XOP instruction.

#### **Bit 3 XOP Call Error**

An XOP instruction was executed that specified an extended instruction that was not programmed into Flash memory.

#### **Bit 2 Function Call Error**

An FCALL instruction was executed that specified a function that was not programmed into Flash memory.

#### **Bit 1 Underrun Error**

An instruction required additional bytes that were not received before a 5 msec timeout. A data byte of zero was returned.

#### **Bit 0 Overrun Error**

The maximum size of the instruction buffer (256 bytes) was exceeded. One or more data bytes were lost.

#### **DEVIO Device Input/Output**

*Syntax:* **DEVIO,***device***,***action{,…}*

...

...

DEVIO, *device*, LOAD\_DEVICE, *xopdev*

#### **Load Device (0x5x)**

DEVIO, *device*, LOAD\_DEVICE, *xopdev*

Attach the loadable *device* to the device code loaded in the XOP area of Flash memory as specified by *xopdev*. Ram is allocated from the dynamic allocation for use by the *device*. This call is required before using a loadable device.

#### **DEVIO, SDFAT SD card with FAT16 and FAT32 support**

#### *Syntax:* **DEVIO,SDFAT,***action{,…}*

*Description:* This instruction provides support for SD cards and supports the FAT16 and FAT32 file systems. The SD card can be used in raw mode for general non-volatile storage of up to 32GB of data, or in file mode with FAT16 and FAT32 support. Files stored on SD cards can be read by any device that supports the FAT16 and FAT32 file system..

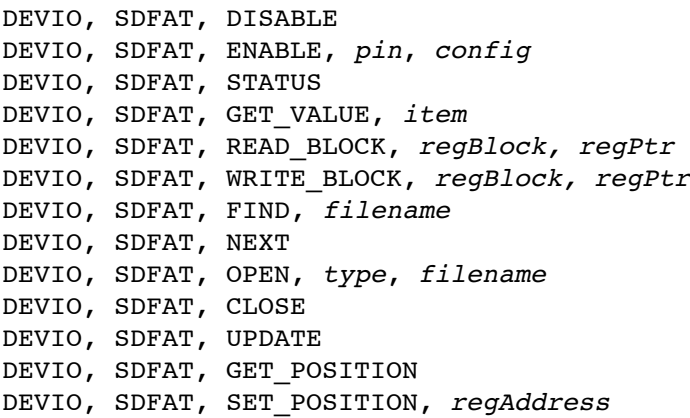

- *Opcode: DA*
- *Byte 2: SDFAT (0xA0)*

#### *Byte 3: action*

An unsigned byte specifying the device action. Actions that are specific to the SDFAT device are shown below. For actions that are common to all devices, see the *DEVIO* description.

#### **Disable (0x00)**

DEVIO, SDFAT, DISABLE

Disable the SDFAT device and release the digital pins.

#### **Enable (0x01)**

DEVIO, SDFAT, ENABLE, *pin*, *config*

Selects the pins to use for the SDFAT, configures and initializes the display.

*Byte 4: pin*

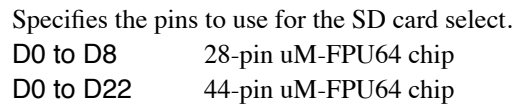

#### **Pin Assignments**

*pin* SD card select

*Byte 5: config*

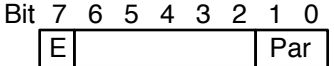

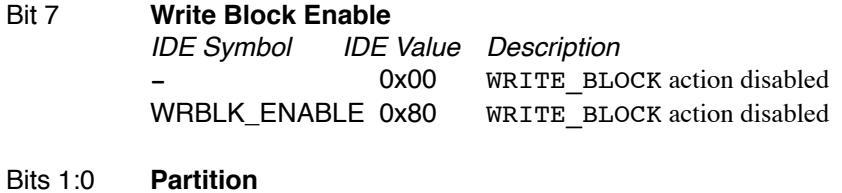

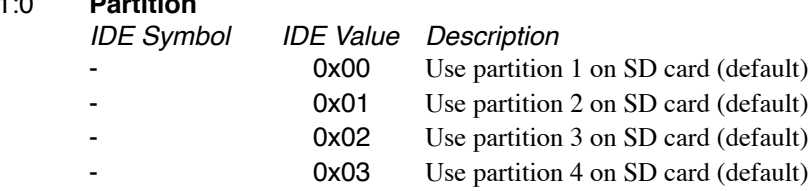

#### **Status (0x02)**

DEVIO, SDFAT, STATUS

Returns the current status of the SDFAT device in register 0.

- 0 OK
- -1 End of File
- < -2 Error value

#### **Get Value (0x03)**

DEVIO, SDFAT, GET\_VALUE, *item*

Returns the value specified by *item*.

- 0 Current status
- 1 Volume Size

#### **Read Block (0x04)**

DEVIO, SDFAT, READ\_BLOCK, *regBlock, regPtr*

#### **Write Block (0x05)**

DEVIO, SDFAT, WRITE\_BLOCK, *regBlock, regPtr*

#### **Find File (0x06)**

DEVIO, SDFAT, FIND, *filename*

### **Next File (0x07)**

DEVIO, SDFAT, NEXT

#### **Open File (0x08)**

DEVIO, SDFAT, OPEN, *type*, *filename*

**Close FIle (0x09)** DEVIO, SDFAT, CLOSE

**Update FIle (0x0A)** DEVIO, SDFAT, UPDATE

**Get Position (0x0B)** DEVIO, SDFAT, GET\_POSITION

**Set Position (0x0C)** DEVIO, SDFAT, SET\_POSITION, *regAddress*

### **DEVIO, FIFO FIFO Buffer Interface**

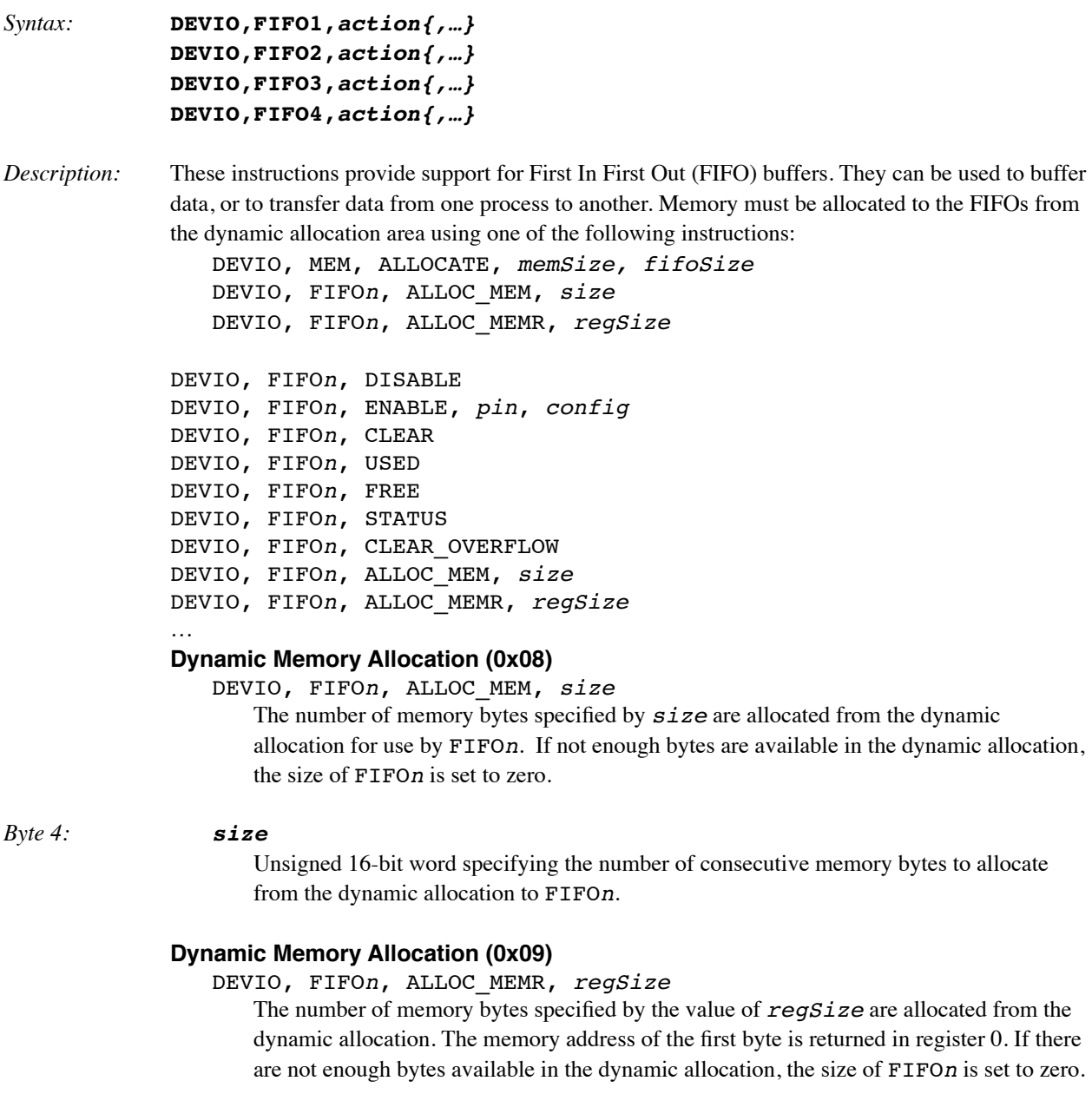

#### *Byte 4: regSize*

An 8-bit register value. The lower 16-bits of the register specify the number of consecutive memory bytes to allocate from the dynamic allocation to FIFO*n*.

#### **DEVIO, MEM Memory Interface**

*Syntax:* **DEVIO,MEM,***action{,…}*

*Description:* This instruction stores data to the general memory area in RAM. The total amount of available RAM is 2304 bytes, which is split into a foreground memory, background memory, FIFO1, FIFO2, FIFO3, and FIFO4, dynamic allocation pool. The default allocation of RAM is as follows:

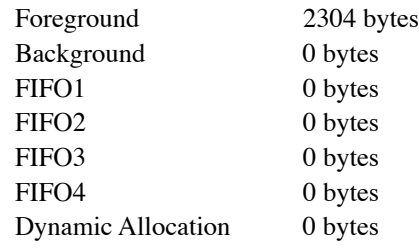

The allocation can be changed with the *DEVIO,MEM,ALLOCATE* instruction. All memory not allocated to the Foreground, Background, FIFO1, FIFO2, FIFO3, FIFO4 is available for dynamic allocation to FIFOs or loadable devices using the *DEVIO,FIFOn,ALLOC\_MEM,size, DEVIO,FIFOn,ALLOC\_MEMR,regSize,* or *DEVIO,device,LOAD\_DEVICE,xopdev*  instruction.

DEVIO, MEM, DISABLE DEVIO, MEM, ENABLE, *pin*, *config* DEVIO, MEM, ALLOCATE, *memSize, fifoSize* DEVIO, MEM, ALLOCATE, *memSize, fgSize*

#### …

```
Allocate Memory Buffers (0x02)
DEVIO, MEM, ALLOCATE, memSize, fifoSize
```
The 2304 byes of available memory are allocated to the foreground, background, FIFO1, FIFO2, FIFO3, and FIFO4. The 4-bit value for each memory type specifies the amount of memory to allocate. At least 256 bytes are always allocated to the foreground. If the sum of all allocations is greater than the maximum 2304 bytes of available RAM, the foreground allocation is as specified, but no memory bytes are allocated to the background, FIFO1, FIFO2, FIFO3, or FIFO4. All remaining bytes are used for dynamic allocation.

#### *Byte 4: memSize*

Unsigned byte specifying the number of bytes to allocate to the foreground and background memory buffers.

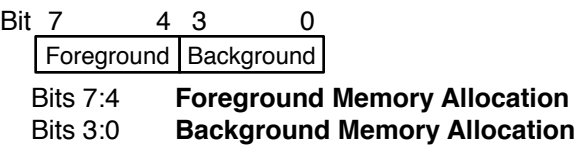

*Byte 5-6: fifoSize (unsigned word)*

Unsigned 16-bit word specifying the number of bytes to allocate to the FIFO buffers.

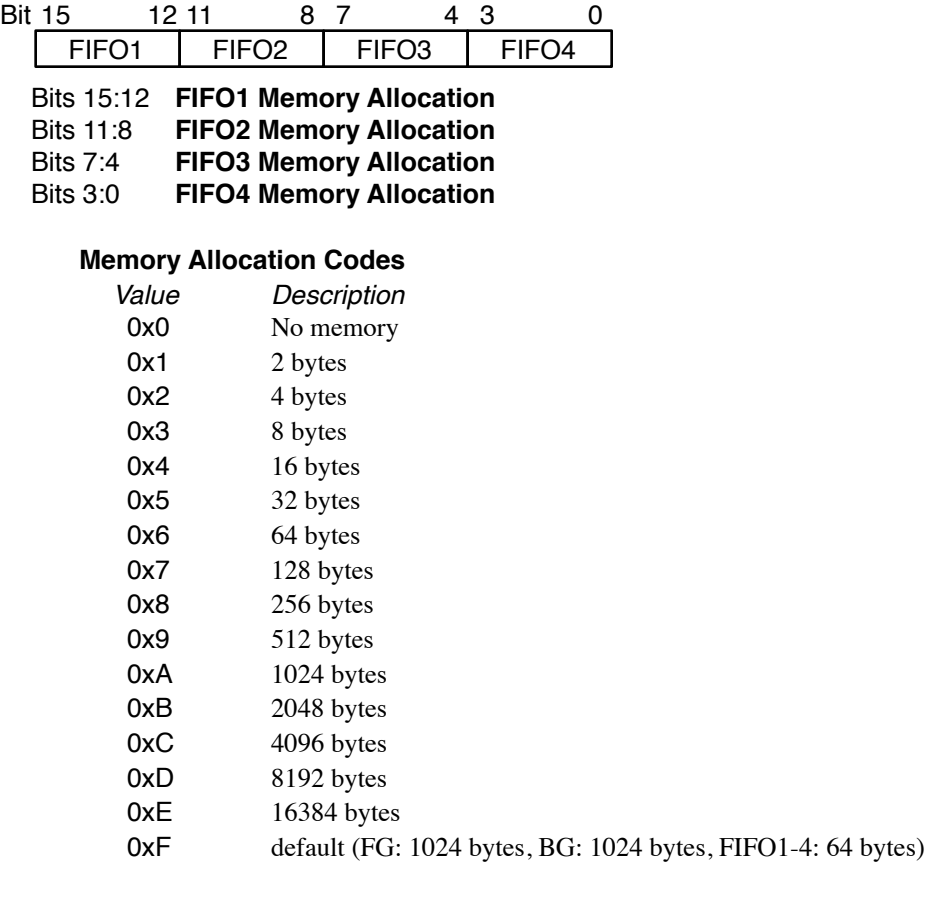

#### **Allocate Memory Buffers (0x02)**

DEVIO, MEM, ALLOCATE, *memSize, fgSize*

If the foreground memory allocation bits (bits 7:4) of *memSize* are zero, then *fgSize* specifies the number of memory byes allocated to the foreground, and no memory is allocated to FIFO1, FIFO2, FIFO3, and FIFO4. At least 256 bytes are always allocated to the foreground. The background memory allocation bits (bits 3:0) of *memSize* specify the number of memory byes allocated to the background. Any remaining bytes are available for dynamic allocation memory for FIFOs or loadable devices.

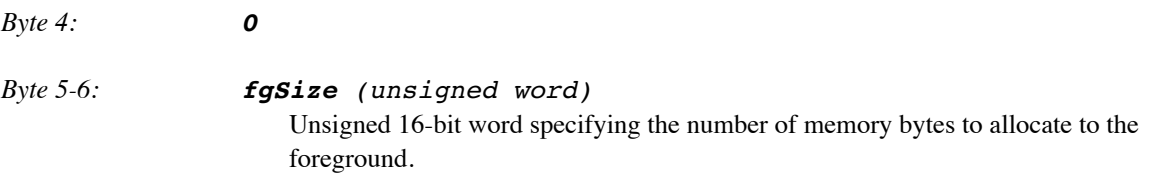

#### **RDIND Read data using indirect pointer**

*Syntax:* **RDIND,***dataType,pointer,count*

*Description:* Read *count* data values of the specified *dataType* from the *pointer* location. If *count* = 0, then the count is loaded from the lower 16 bits of register 0. The pointer can be a register pointer or a memory pointer. If *dataType* is different then the data type of the *pointer* data conversion is automatically performed. The data items must be read immediately following this instruction. See

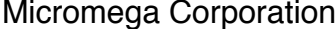

the SETIND instruction for a description of pointers. The RDIND instruction has been optimized for 32-bit transfers of the same data type (e.g. long-to-long or float-to-float). These transfers can be done at the maximum transfer rate without filling the instruction buffer. Transfers that require data conversions may require an additional delay between data transfers to avoid exceeding the 256 byte FPU instruction buffer.

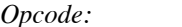

*Opcode:* **71**

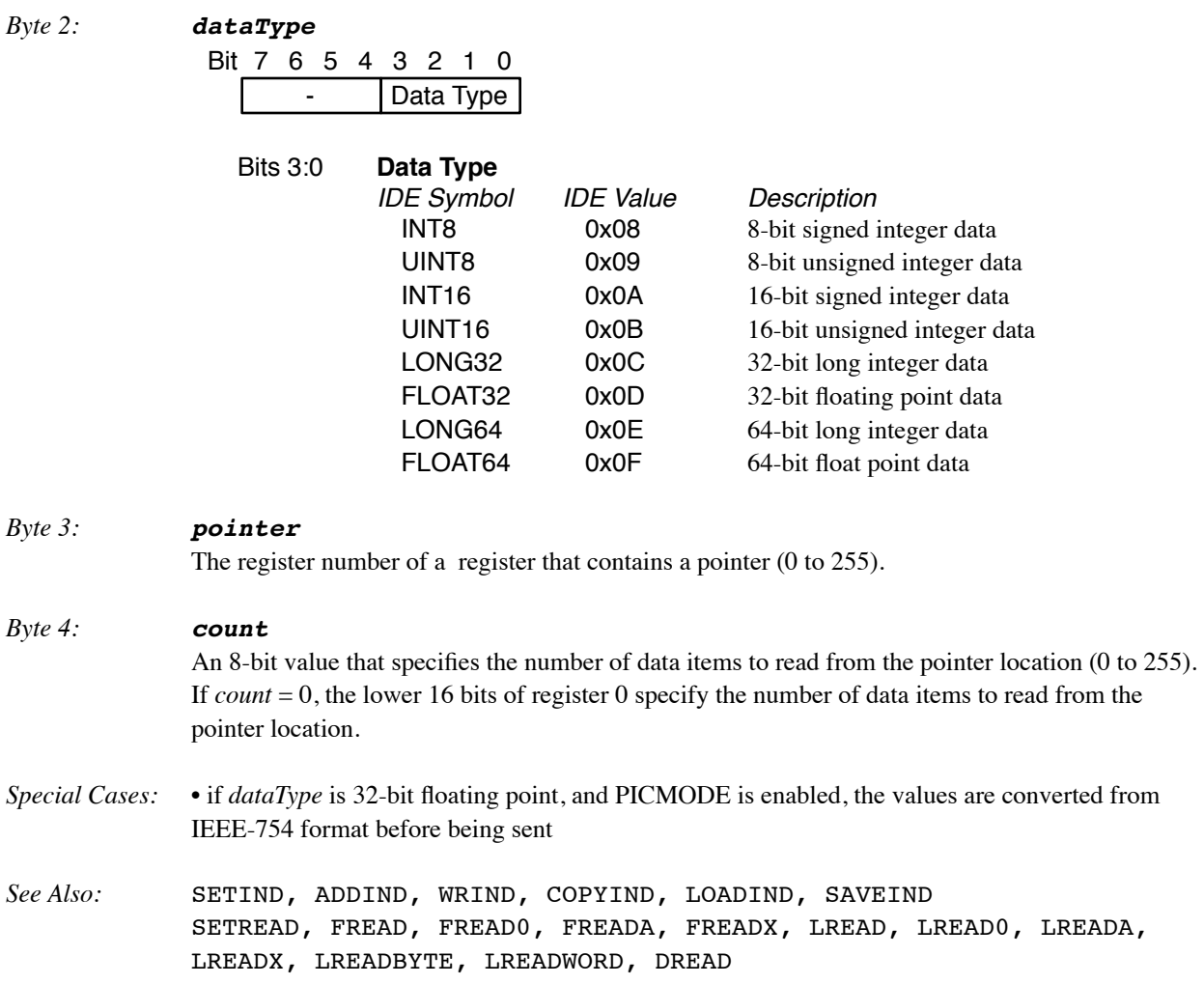

#### **TRACESTR Display debug trace message**

#### *Syntax:* **TRACESTR,***string*

*Description:* Used with the built-in debugger. If the debugger is not enabled, this instruction is ignored. If the debugger is enabled, the *string* will be displayed on the debug terminal. If the string is of the form \$Rxx, a READVAR value is output as a hexadecimal string, where xx is the decimal value of the READVAR value.

*Opcode:* **FA**

*Bytes 2-n: string* A zero-terminated string.

*Examples:* TRACESTR, "test" sends {"test"} to debug terminal TRACESTR, "\$R14" sends {"\$R14":0000} to debug terminal (READVAR, 14 value)

*See Also:* TRACEOFF, TRACEON, TRACEREG, BREAK

#### **WRIND Write data using indirect pointer**

#### *Syntax:* **WRIND,***dataType,pointer,count,value1...valueN*

*Description:* Write *count* data values of the specified *dataType* to the *pointer* location. If *count* = 0, then the count is loaded from the lower 16 bits of register 0. The pointer can be a register pointer or a memory pointer. If *dataType* is different then the data type of the *pointer* data conversion is automatically performed. See the SETIND instruction for a description of pointers. The WRIND instruction has been optimized for 32-bit transfers of the same data type (e.g. long-to -long or float-to-float). These transfers can be done at the maximum transfer rate without filling the instruction buffer. Transfers that require data conversions may require an additional delay between data transfers to avoid exceeding the 256 byte FPU instruction buffer.

*Opcode:* **70**

#### *Byte 2: dataType*

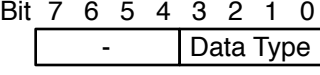

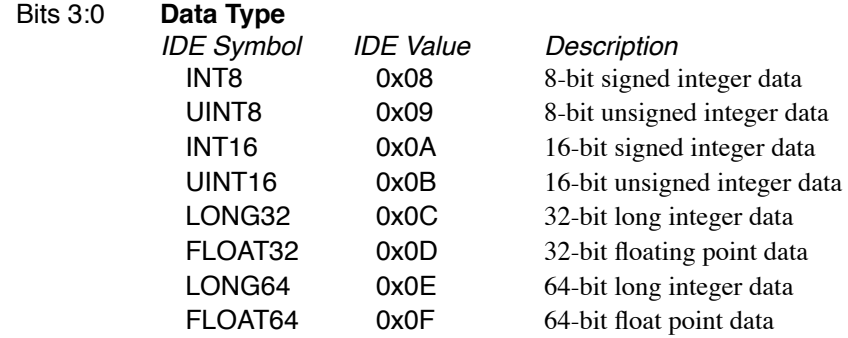

*Byte 3: pointer* The register number of a register that contains a pointer (0 to 255).

### *Byte 4: count* An 8-bit value that specifies the number of data items to read from the pointer location (0 to 255). If *count* = 0, the lower 16 bits of register 0 specify the number of data items to read from the pointer location. *Bytes 5-n: value1...valueN* Data values of the type specified by *dataType*. *Special Cases:* • if *dataType* is 32-bit floating point, and PICMODE is enabled, the values are converted to IEEE-754 format before being stored

*See Also:* SETIND, ADDIND, RDIND, COPYIND, LOADIND, SAVEIND

FWRITE, FWRITE0, FWRITEA, FWRITEX, LWRITE, LWRITE0, LWRITEA, LWRITEX, DWRITE